# **Messaging Related Protocols Standards (RFCs) Major Assignment**

Document #PLPC-120064 January 26, 2017

This Document is Available on-line at: <http://mohsen.banan.1.byname.net/PLPC/120064>

**Mohsen BANAN** Email: <http://mohsen.1.banan.byname.net/contact>

## **Contents**

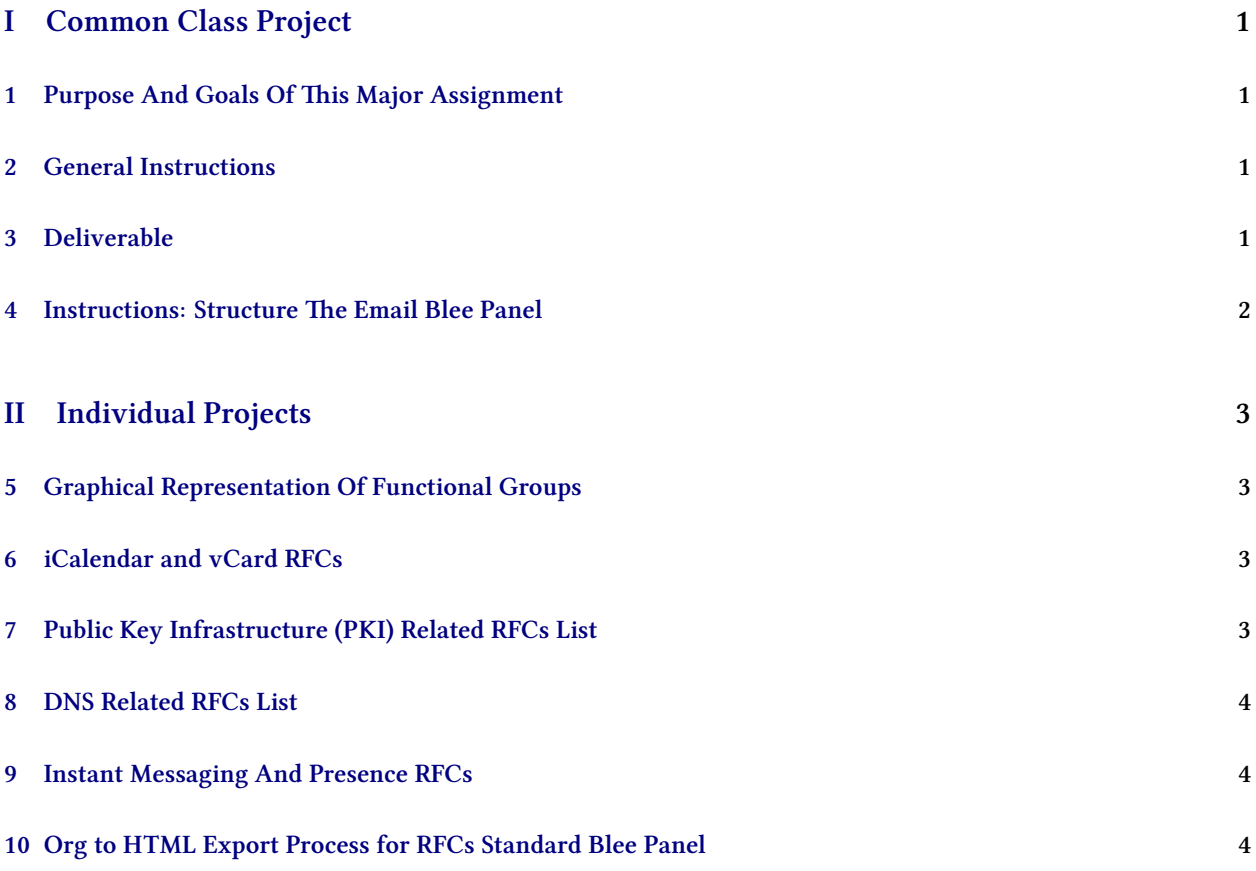

## **List of Figures**

# <span id="page-2-0"></span>**Part I Common Class Project**

## <span id="page-2-1"></span>**1 Purpose And Goals Of This Major Assignment**

**Purpose And Goals Of This Major Assignment**

- Understand what rfcs are, How they are structured, How they relate to one another, How they become obsolete and how they are updated
- Become familiar with the RFC Editor and IETF web sites
- Understand the dis-organized nature of Email related RFCs
- Recognized the distinct functional groupings that Email RFCs belong to and how these functional groups fit together
- Understand how port numbers are associated with protocol RFCs
- Learn how Emacs org-mode can be used to organize and structure related pieces of information such as the Email RFCs

### <span id="page-2-2"></span>**2 General Instructions**

#### **General Instructions**

- Applies To All Students
- Copy and Collaborate As Much As You Want
- Due By Feb 21, 2017

## <span id="page-2-3"></span>**3 Deliverable**

#### **Deliverable**

• A Single .org text file that would replace

/libre/ByStar/InitialTemplates/activeDocs/ bxLanguages/standards/rfcs/appsFuncGroup/email/fullUsagePanelen.org

To Be Emailed by each student to the teacher by the due date.

## <span id="page-3-0"></span>**4 Instructions: Structure The Email Blee Panel**

#### **Instructions: Structure The Email Blee Panel**

- Complete The Email RFCs List As complete as possible. Sorted by RFC Numbers. Follow the TODO details.
- Complete The Functional Groups Section. Assign each of the CURRENT RFCs above to one of the categories in this section.
- Complete The TCP/UDP Ports. Cross reference assigned port numbers to Protocol RFCs.

#### **Main RFCs: Identify And Locate Main CURRENT Email Related RFCs**

Use the following topics and keywords to locate main Email protocols and format standards

- - SMTP and SSMTP
- - IMAP and SIMAP
- - POP
- - Format Standards (RFC-822 updates and derivatives)
- - MIME
- - PGP and SMIME
- - SPF and DKIP
- - EMSD

#### **For Each Of The Main Email RFCs follow the obsoletes and updates chain**

For each of the Main Email RFCs,

- Use the RFC Editor's page to identify all RFCs that belong to the Current RFCs obsolete chain.
- Follow the updates pointers and identify RFCs that are directly related to the current main RFCs.

#### **Create The Email RFCs List**

- Aggregate the previous two sections to create a list for the Main Email RFCs.
- Search and look through all the RFCs list to identify other relevant email RFCs

- Create a list of the above found RFCs and add them to the

"Internet Email RFCs – Primary Ref – Sorted By Number"

section of the Email RFCs (Standards) Panel.

#### **Functional Grouping Of Internet Email RFCs and Port Numbers**

- For the CURRENT RFCs, assign each of them to one of the categories in: "Functional Grouping Of Internet Email RFCs" - Associate each port number in: "Port Number Assignments" to its corresponding CURRENT protocol RFC.

### <span id="page-4-0"></span>**Part II**

## **Individual Projects**

## <span id="page-4-1"></span>**5 Graphical Representation Of Functional Groups**

**Graphical Representation Of Functional Groups**

- Assigned To: Stephanie Gilmore Cameron Roach
- Use Open Office Draw
- Start From: Email Communications Stack Slide 21 of [http://mohsen.1.banan.byname.net/content/](http://mohsen.1.banan.byname.net/content/generated/doc.free/mohsen/Records/mobileMsg1999.pdf/Presentation/mobileMsg1999.pdf) [generated/doc.free/mohsen/Records/mobileMsg1999.pdf/Presentation/mobileMsg1999.pdf](http://mohsen.1.banan.byname.net/content/generated/doc.free/mohsen/Records/mobileMsg1999.pdf/Presentation/mobileMsg1999.pdf)
- Deliverable: Once Open Office Draw File Converted to pdf

## <span id="page-4-2"></span>**6 iCalendar and vCard RFCs**

**iCalendar and vCard RFCs**

- Assigned To: Jeff Calkins
- Update /libre/ByStar/InitialTemplates/activeDocs/bxLanguages/standards/rfcs /appsFuncGroup/iCalvCard/fullUsagePanelen.org
- Deliverable: A Text .org file to replace iCalvCard Panel

## <span id="page-4-3"></span>**7 Public Key Infrastructure (PKI) Related RFCs List**

**Public Key Infrastructure (PKI) Related RFCs List**

- Assigned To: Sandra Howard
- Update /libre/ByStar/InitialTemplates/activeDocs/bxLanguages/standards/rfcs /appsFuncGroup/pki/fullUsagePanelen.org
- Deliverable: A Text .org file to replace PKI Panel

## <span id="page-5-0"></span>**8 DNS Related RFCs List**

#### **DNS Related RFCs List**

- Assigned To: Sandra Vasquez
- Update /libre/ByStar/InitialTemplates/activeDocs/bxLanguages/standards/rfcs /appsFuncGroup/dns/fullUsagePanelen.org
- Deliverable: A Text .org file to replace dns Panel

## <span id="page-5-1"></span>**9 Instant Messaging And Presence RFCs**

#### **Instant Messaging And Presence RFCs**

- Assigned To: Thomas Hyldahl
- Update /libre/ByStar/InitialTemplates/activeDocs/bxLanguages/standards/rfcs /appsFuncGroup/instantMsg/fullUsagePanelen.org
- Deliverable: A Text .org file to replace instantMsg Panel

## <span id="page-5-2"></span>**10 Org to HTML Export Process for RFCs Standard Blee Panel**

#### **Org to HTML Export Process for RFCs Standard Blee Panels**

- Assigned To: Benjamin Cohen
- Deliverable 1: Document the process of Org to HTML conversion
- Deliverable 2: An HTML file that is the equivalent of Email RFCs Blee Panel

## **References**